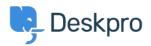

Knowledge Base > Getting Started > Personalize your Help Center and Content

## **Personalize your Help Center and Content**

Lara Proud - 2023-09-12 - <u>Comments (0)</u> - <u>Getting Started</u>

The first step to personalizing your helpdesk is by naming it and adding your website details.

To add information about your helpdesk go to **Admin > Configuration > Branding**. Select the brand you want to update:

| OVERVIEW              | Branding                                                                                                    |                                                           |  |  |
|-----------------------|----------------------------------------------------------------------------------------------------|-----------------------------------------------------------|--|--|
| CONFIGURATION ~       | Brands allow you to provide support for multiple brands through one helpdesk. Each brand has its own customer facing Help Center you can customize. |                                                           |  |  |
| Branding              | Help Center Configuration                                                                                                    | Messenger Setup     Setup                                 |  |  |
| C Languages & Locales |                                                                                                    |                                                           |  |  |
| A Phrase Translation  |                                                                                                    |                                                           |  |  |
| Business Hours        |                                                                                                    |                                                           |  |  |
| CHANNELS              | Agent Branding                                                                                                    | Helpdesk name<br>This is the actual name of your Helpdesk |  |  |
| AGENTS                |                                                                                                    | Baker Street Energy                                       |  |  |
| HELP CENTER           |                                                                                                    | Favicon                                                   |  |  |
| TICKET STRUCTURE      |                                                                                                    | Choose a file or 🕐 Drag and drop                          |  |  |
| FEATURES              |                                                                                                    | Logo                                                      |  |  |
| BUSINESS RULES        |                                                                                                    | 😵 👔 🛓 Change file                                         |  |  |
| CRM                   |                                                                                                    | Avatar                                                    |  |  |
| APPS & INTEGRATIONS   |                                                                                                    | BSE 1 Change file                                         |  |  |
| DATA                  |                                                                                                    | Helpdesk URL                                              |  |  |
|                       |                                                                                                    | https://bakerstreetenergy.deskpro.com/                    |  |  |
|                       |                                                                                                    |                                                           |  |  |
|                       |                                                                                                    |                                                           |  |  |
|                       | Brands                                                                                                    | Q Search Brands                                           |  |  |
|                       |                                                                                                    |                                                           |  |  |
|                       |                                                                                                    | Baker Street Energy Flora Street Add New Brand            |  |  |
|                       |                                                                                                    | BSE 🦻 🕂                                                   |  |  |
|                       |                                                                                                    |                                                           |  |  |

From here, you can edit your brand settings which will update them from the helpdesk defaults. You can update:

- Brand Name
- Favicon
- Avatar
- Brand Logo
- Website Name
- Website URL
- Help Center Name
- Your sub-domain

| Edit: Baker Street Energy                                                                                                    | id: 1              |
|----------------------------------------------------------------------------------------------------|--------------------|
| Help Center Configuration   Messenger Setup                                                                                                    |                    |
| Oracle Structure Structure |                    |
| Brand Settings                                                                                                    |                    |
| Brand Name*                                                                                                    | 🗐 <u>New Brand</u> |
| Baker Street Energy                                                                                                    |                    |
| Favicon                                                                                                    |                    |
| BSE 👔 🏠 Change file                                                                                                    |                    |
| Avatar                                                                                                    |                    |
| ft ==== Change file                                                                                                    |                    |
| Brand Logo                                                                                                    |                    |
| BSE Thange file                                                                                                    |                    |
| Website                                                                                                    |                    |
| Website name                                                                                                    |                    |
|                                                                                                    |                    |
| This is the name of your main website                                                                                                    |                    |
| Website URL                                                                                                    |                    |
|                                                                                                    |                    |
| This is the URL to your main website                                                                                                    |                    |
| Help Center                                                                                                    |                    |
| Help Center name                                                                                                    |                    |
| Baker Street Energy                                                                                                    |                    |
| This is the name of your Help Center. The name is displayed to users in                                                                                                    | their browser      |

This is the name of your Help Center. The name is displayed to users in their browser window title, and is also used in the default footer email template.

| Domain                      | ۳۱» <u>Custom Domain</u> |
|-----------------------------|--------------------------|
| Deskpro Domain              | ▼                        |
| Your Deskpro.com sub-domain |                          |
| https:// bakerstreetenergy  | .deskpro.com             |

From **Admin > Configuration > Branding**, you can also create additional branded Help Centers for different end-user-facing Help Centers by selecting **Add a Brand**.

| BSE      | Baker Street Energy ~ | i⊟   ✓ Iwant to upgra × ✓ +                                                                                                    |                                                                                                    |  |  |  |
|----------|-----------------------|----------------------------------------------------------------------------------------------------|----------------------------------------------------------------------------------------------------|--|--|--|
| $\odot$  | OVERVIEW              | <b>G</b> Branding                                                                                                    |                                                                                                    |  |  |  |
| 8        | CONFIGURATION ^       | Brands allow you to provide support for multiple brands through one helpdesk. Each brand has its own customer facing Help Center you can customize. |                                                                                                    |  |  |  |
|          | 👻 Branding            | Help Center Configuration                                                                                                    | Messenger Setup & User Registration                                                                                                    |  |  |  |
| R        | Canguages & Locales   |                                                                                                    |                                                                                                    |  |  |  |
| $\odot$  | A Phrase Translation  |                                                                                                    |                                                                                                    |  |  |  |
| _        | Business Hours        |                                                                                                    |                                                                                                    |  |  |  |
|          | CHANNELS              | Agent Branding                                                                                                    | Helpdesk name This is the actual name of your Helpdesk                                                                                                    |  |  |  |
| ()<br>() | AGENTS                |                                                                                                    | Baker Street Energy                                                                                                    |  |  |  |
|          | HELP CENTER           |                                                                                                    | Favicon                                                                                                    |  |  |  |
|          | TICKET STRUCTURE      |                                                                                                    | Choose a file or 🔮 Drag and drop                                                                                                    |  |  |  |
|          | FEATURES              |                                                                                                    | Logo                                                                                                    |  |  |  |
|          | BUSINESS RULES        |                                                                                                    | (a)      (b)      (c)      (c) |  |  |  |
|          | CRM                   |                                                                                                    | Avatar                                                                                                    |  |  |  |
|          | APPS & INTEGRATIONS   |                                                                                                    | 855 👔 🗘 Change file                                                                                                    |  |  |  |
|          | DATA                  |                                                                                                    | Helpdesk URL                                                                                                    |  |  |  |
|          |                       |                                                                                                    | https://bakerstreetenergy.deskpro.com/                                                                                                    |  |  |  |
|          |                       |                                                                                                    |                                                                                                    |  |  |  |
|          |                       | Brands                                                                                                    | Q Search Brands                                                                                                    |  |  |  |
|          |                       |                                                                                                    |                                                                                                    |  |  |  |
|          |                       |                                                                                                    | Baker Street Energy Flora Street Add New Brand                                                                                                    |  |  |  |
|          |                       |                                                                                                    | BSE 🦻 🕂                                                                                                    |  |  |  |
|          |                       |                                                                                                    |                                                                                                    |  |  |  |

You can also manage the appearance of your various Help Centers in **Admin > Help Center > Help Center Design**. This lets you change your welcome message, fonts, and colors and add a logo to make your Help Center truly reflective of your brand.

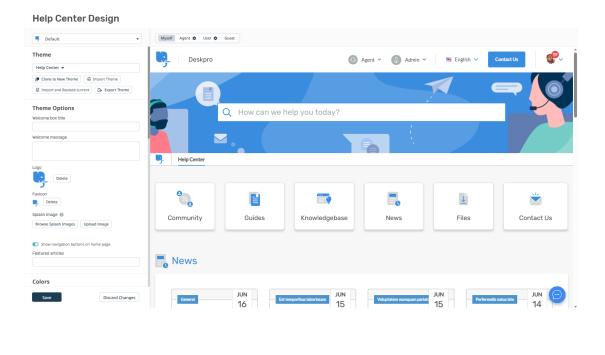

For more information about **Help Center Configuration and Branding** see the <u>Help Center Design</u> section of the Admin Guide.

Or read the next section in this **Getting Started** series on <u>Creating Dashboards</u>.